# MEMÓRIA DE **COMPUTADOR**

Na informática, memória representa todos os dispositivos que podem armazenar informações, temporária ou permanentemente. Ou seja, são os componentes internos que armazenam informações (memória RAM, disco rígido, pendrive, cartão de memória, etc). A unidade básica de memória é o dígito binário (os famosos 0 e 1, que são os dados manipulados por todo o computador).

Então, resumindo, todo dispositivo que armazena dados, é considerado uma memória.

#### **Quais tipos de memória existem?**

Dois tipos de memória abrangem praticamente os outros tipos: Memória principal e memória secundária. Memória principal são memórias que o processador precisa acessar para enviar os dados; em muitos casos sem essas memórias o processador pode simplesmente não funcionar. Elas armazenam os dados apenas temporariamente, ou seja, quando o computador fica sem energia da bateria ou é reiniciado, perde-se as informações. Elas são acessadas diretamente pelo processador, sem passar por outro lugar. Possuem alta velocidade e desempenho. Alguns exemplos de memória principal são: memórias RAM e memórias Cache. A memória secundária são as memórias de armazenamento. Elas servem para guardar as informações permanentemente. Ou seja, somente perdem informações quando são formatadas, tem arquivos excluídos ou danificados. Essas memórias precisam passar primeiro por memórias principais antes de serem usadas pelo processador.

Geralmente são mais lentas que as memórias principais, mas tem uma capacidade de armazenamento muito superior. Exemplo de memórias secundárias são: discos rígidos, cartões de memória, pendrives, HDs externos, etc.

## **Dentro da memória principal temos alguns subtipos de memória: Memórias voláteis e memórias não-voláteis.**

Memória volátil: Precisa de energia para armazenar dados. Ou seja, os dados são perdidos quando o computador é desligado. São fabricadas em duas tecnologias: dinâmica e estática, sendo que a dinâmica é um tipo de memória que precisa ser atualizada e recarregada constantemente (função conhecida como refresh). O funcionamento basicamente funciona da seguinte forma: O transistor indica se a célula está vazia (com 0) ou cheia (com 1). Se estiver vazia, o capacitor é carregado. Mas é como se o capacitor sempre estivesse com "defeito", pois ele se descarrega muito rapidamente, por isso são necessários vários refreshes para manter os

dados armazenados. No caso das memórias estáticas, a informação fica armazenada durante todo o tempo, mudando apenas durante algum pulso de clock novo. Esse tipo de memória não tem o "defeito" do capacitor (ela não se "esvazia"). Em teoria as memórias estáticas possuem um desempenho muito superior as memórias dinâmicas (que precisam que o processador sempre tenha o trabalho de verificar o estado das células e recarregá-las). Mas, como o tempo de refresh está cada vez reduzindo, e as memórias dinâmicas sendo bem mais baratas, atualmente as mais usadas são as dinâmicas.

#### **Memória não-volátil:**

Guardam informações mesmo com o computador desligado (ou seja, nessa categoria enquadram-se também as memórias secundárias). Das memórias principais não voláteis destacam-se as memórias ROM (traduzidas, memórias de acesso somenteleitura). Essas memórias geralmente são usadas em um computador para gravar a BIOS (espécie de chip

que funciona com um micro-programa para controlar todos os dispositivos de um computador. Ele se inicia quando é ligado o computador, aquela famosa tela preta que aparece quando apertamos o botão de ligar do computador).

Das memórias ROM existentes, podemos citar: ROM (gravada somente na fábrica uma única vez), PROM (gravada pelo usuário uma única vez), EPROM (gravada e regravada utilizando-se de técnicas de luz ultra-violeta), e EEPROM (memória gravada e regravada quantas vezes necessário). Essas memórias necessitam de uma bateria para manter os dados de usuário gravados para a inicialização personalizada do computador; caso essa bateria perca a carga ou seja removida as configurações de fábrica são restauradas.

### **Que tipos de dispositivos de um computador possuem memória?**

Todo dispositivo que puder armazenar dados é uma memória:

1. Discos rígidos, SSDs, pendrives, cartões de memória.

2. Unidades óticas (CD, DVD, Blu-ray).

3. Memória RAM (memórias para uso e memória  $CMOS$ .

4. Memória Cache do processador (usada para aumentar a performance e regular o uso do processador).

5. Memória ROM (usada nas BIOS).

6. Memória cache do disco rígido.

7. Placas de vídeo (possuem memória).

8. Entre outros.

#### **Como funcionam os diferentes tipos de memória?**

O trabalho de ligar o computador é simples - para o usuário. Vejamos o passo a passo que um computador realiza:

1. A BIOS, que contém uma memória CMOS, verifica os dados de inicialização dos dispositivos. Ela realiza uma série de verificações e até mesmos ajustes para a inicialização do micro.

2. Caso esteja tudo certo, é ativado o POST. O POST é uma série de testes nos dispositivos para ver se tudo está funcionando e se estão sendo reconhecidos. (Na tela, para o usuário, ele reconhece os discos e realiza testes na memória RAM).

3. A BIOS principal ativa outros BIOS (discos rígidos especiais, placas de vídeo, etc).

4. A BIOS localiza o MBR (Master Boot Record, tabela de partição mestre, onde são gravados os dados para que o disco rígido que contenha o sistema operacional seja carregado.

5. O processador entra em cena manipulando os dados e os enviando ás memórias corretas (memória RAM, por exemplo). 6. Se o mesmo programa for executado mais de uma vez, a memória cache, responsável por guardar as informações de programas usados, entra em cena, enviando os dados e deixando o processador livre para outras tarefas. 7. A memória RAM armazena os dados enviados pela memória cache que atualmente estão em uso. 8. O disco rígido salva e lê os dados essenciais de acordo com a ordem do processador. IÉ claro que esse processo é bem mais detalhado e inclui outras rotinas que não podemos especificar nessa matéria. Mas o funcionamento básico é suficiente para você ter uma ideia de como funciona.

## **Esquema simples de funcionamento de uma memória RAM:**

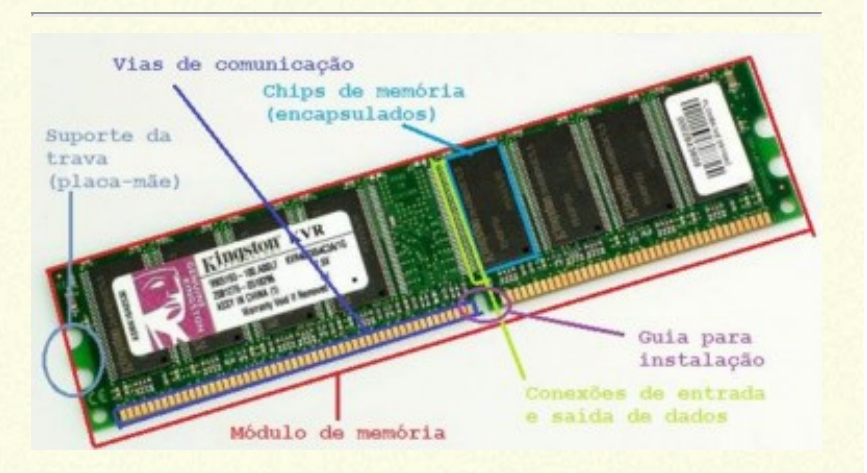

Com esse simples esquema, podemos ter a noção do funcionamento de uma memória RAM, é claro que existe muito mais funções envolvidas para o total funcionamento das memórias RAM, mais para um breve entendimento esse esquema facilita muito a nossa compreensão.

## **REFERÊNCIAS**

- http:/pt.wikipedia.org/wiki/Mem%C3%B3ria (computador)  $\bullet$
- http:/www.tecmundo.com.br/memoria/2181 qual-a-diferenca-entre-memoria-ram-estaticae-dinamica-.htm
- http:/informatica.hsw.uol.com.br/questao452.htm http:/pt.wikipedia.org/wiki/Bios http:/www.tecmundo.com.br/armazenamento/9415 como-funcionam-as-diferentes-memoriasquando-o-computador-esta-em-uso.htm
- http:/informatica.hsw.uol.com.br/memoriarom2.htm http:/blogscarcom.com.br/wpcontent/uploads/2011/07/11.jpg http:/matron.com.br/produtos/7053.jpg
- http:/ossegredosdainformatica.blogspot.com.br/2012/10/memoriasde-computador-tipos-funcoes.html.